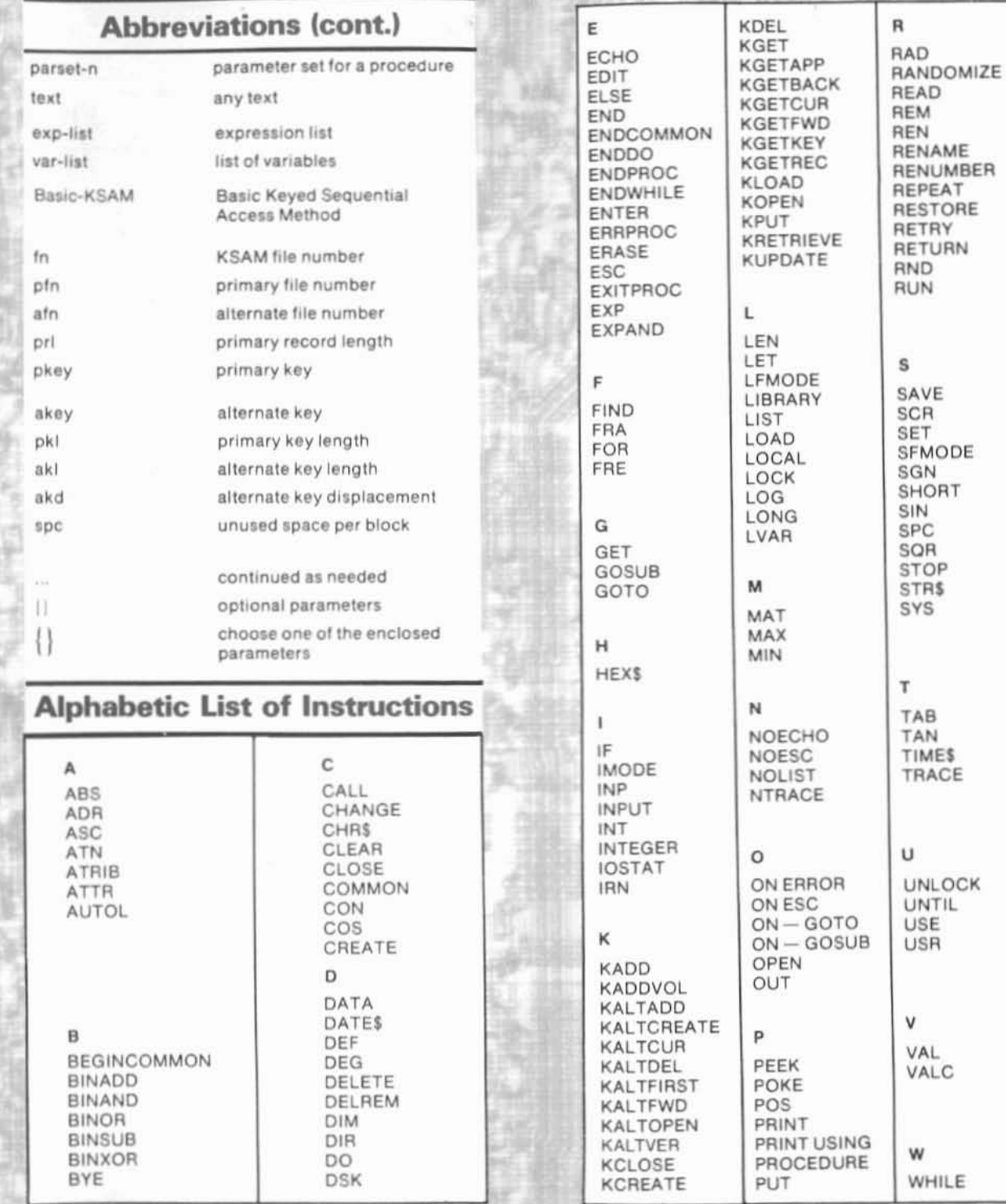

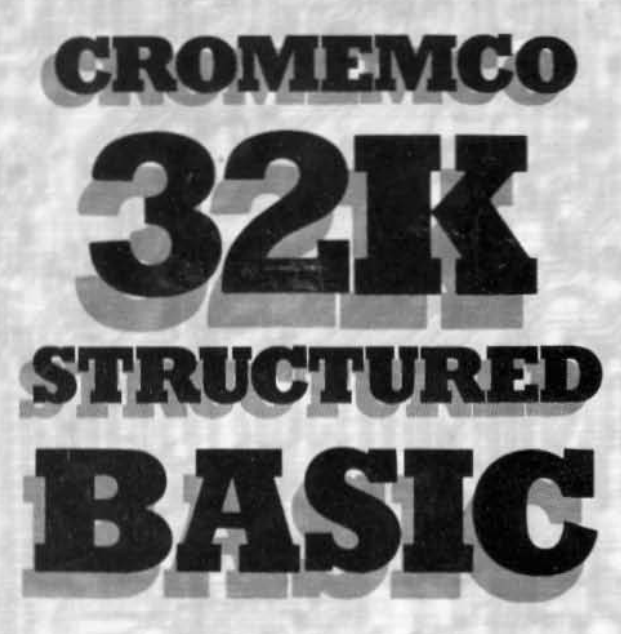

# **Instruction SYNTAX**

YOUR LOCAL DEALER IS:

## **Cromemco** 32K **Structured Basic**

## **Features**

Control Structures facilitate modular programming.

Long Variable Names make program debugging and maintenance easier.

Statement Labels aid documentation and program comprehension.

In Line Basic Editor facilitates program changes.

Basic-KSAM allows data files to be accessed and records to be retrieved by specifying the contents of a key field.

Procedures allow for modular programming.

LVAR lists variables and current values.

**DELREM** deletes remark statements.

**BEGINCOMMON & ENDCOMMON** define a common storage area.

EXPAND inserts null characters in a string.

NOLIST generates run-only code.

HEX returns the ASCII hexadecimal representation of a number.

VALC performs error checking on user input.

TYPE returns the type of a numeric variable.

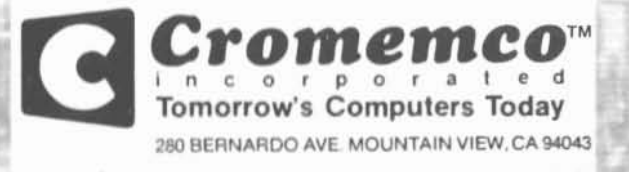

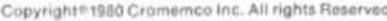

Part No. 023-9008

May 1980

#### **Basic-KSAM**

#### **FILE HANDLING**

KCREATE \prl,pkl|,spc|\ file-ref.

KCLOSE \fn\ KOPEN \pfn\ file-ref... KADDVOL \fn\ file-ref

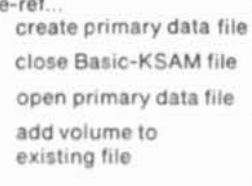

#### **SEQUENTIAL ACCESS**

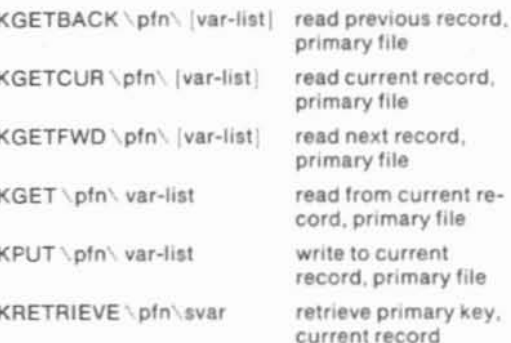

#### **RANDOM ACCESS**

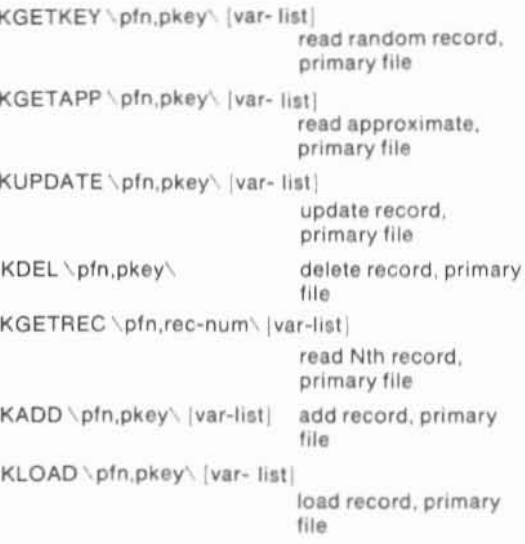

#### **ALTERNATE KEY ACCESS**  $CDEATE$  ,  $nln \text{ all } |nld|$   $lln \text{ col}$

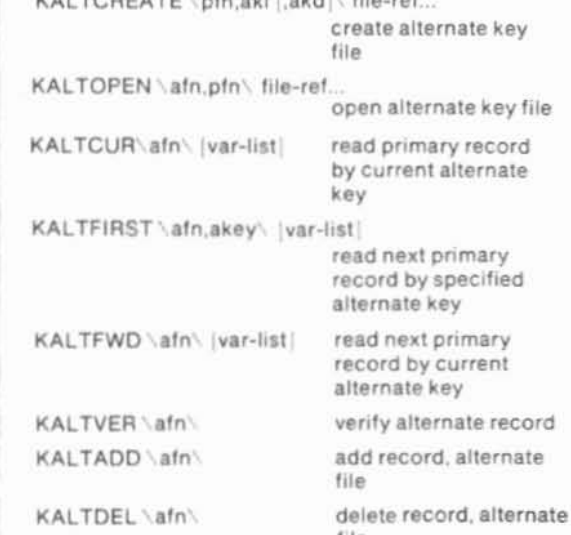

### **Abbreviations**

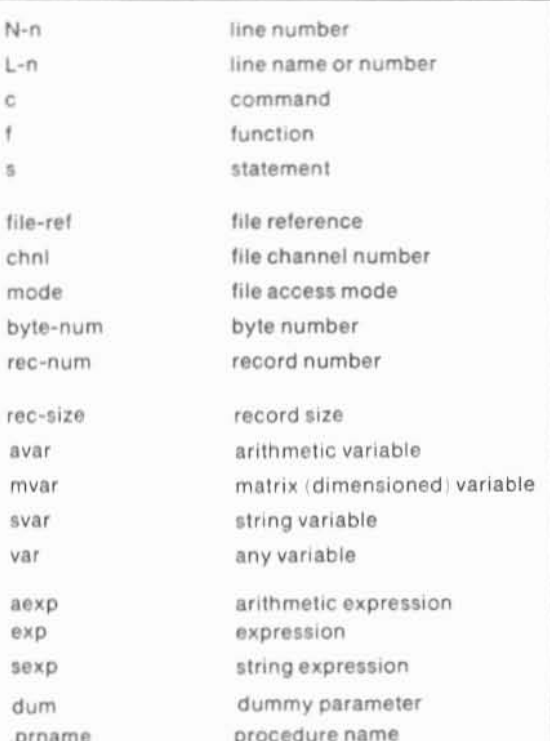

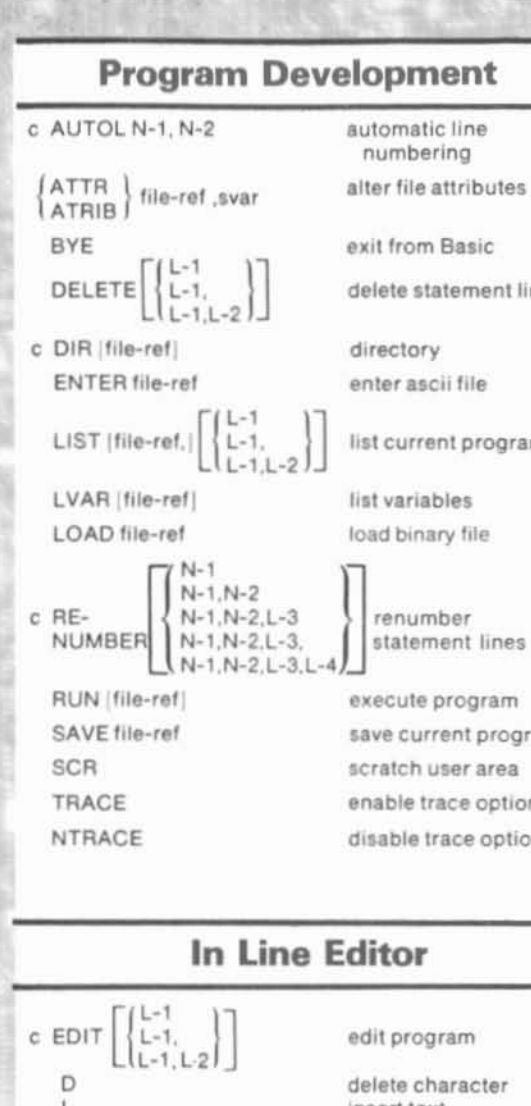

## $\overline{1}$  $\mathbf k$ c FIND  $\begin{bmatrix} L^{-1} \\ L^{-1} \\ L^{-1} \end{bmatrix}$ c CHANGE  $\begin{bmatrix} L-1 \\ L-1 \\ L-1 \end{bmatrix}$ carriage return C

**REM** text

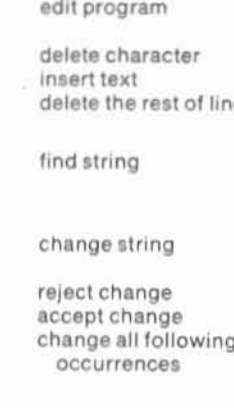

## **Documentation**

remark

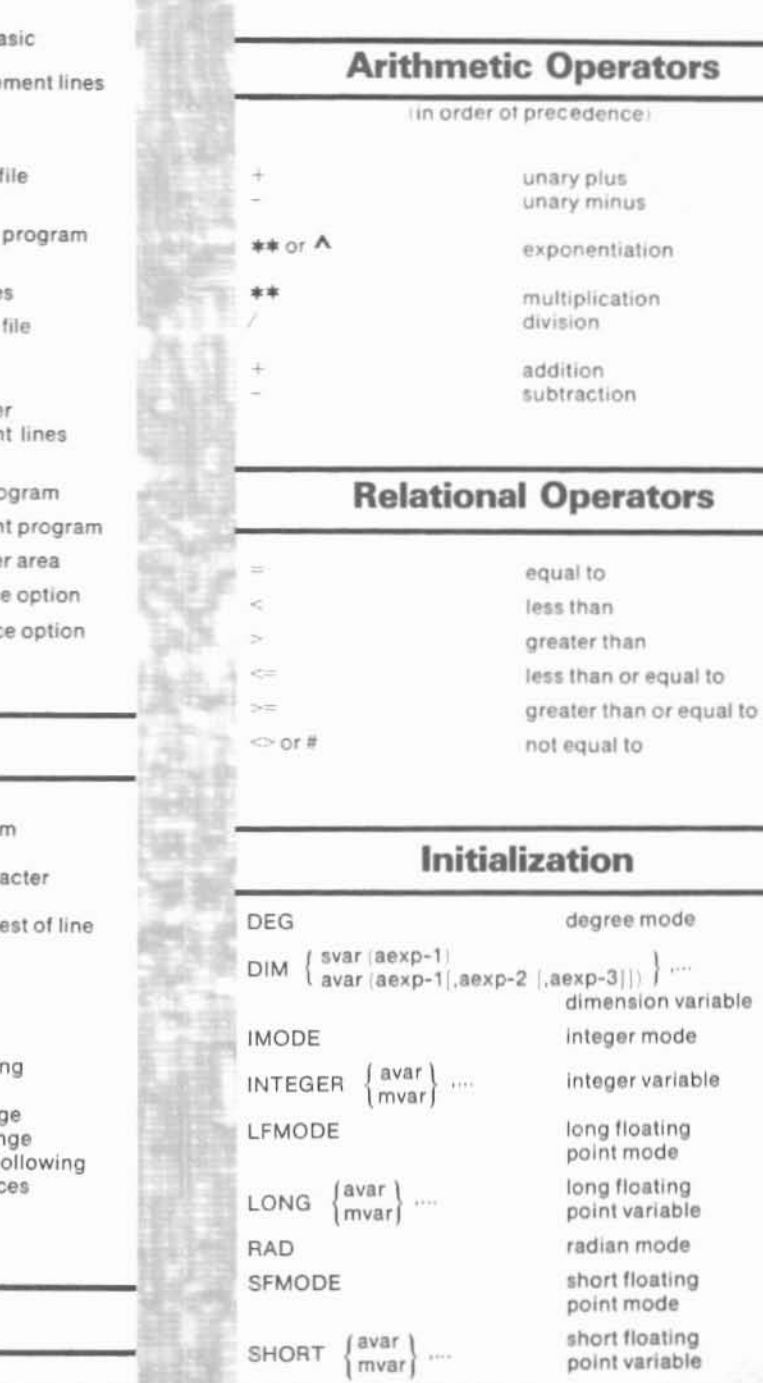

LET var  $= e \times p$ 

 $MAT$  mvar = aexp

### **Assignment Operator**

assignment

matrix initialization

#### **Control Structures**

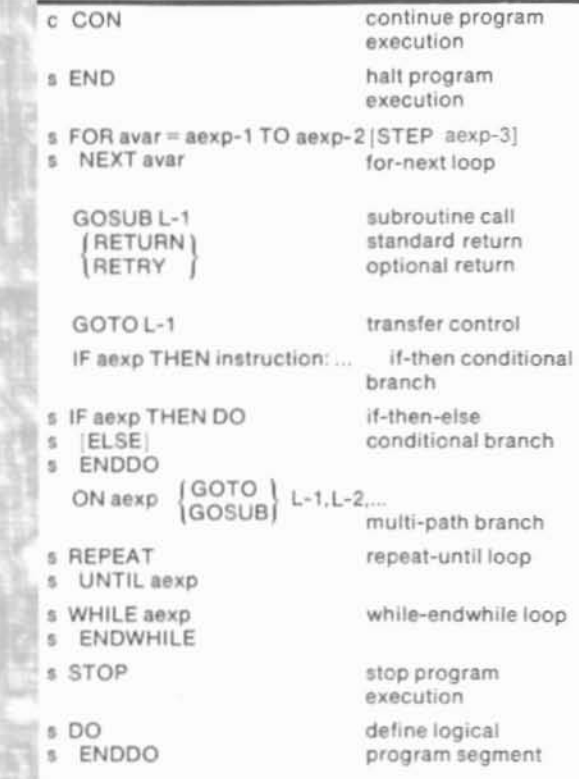

## **Console and Data I/O**

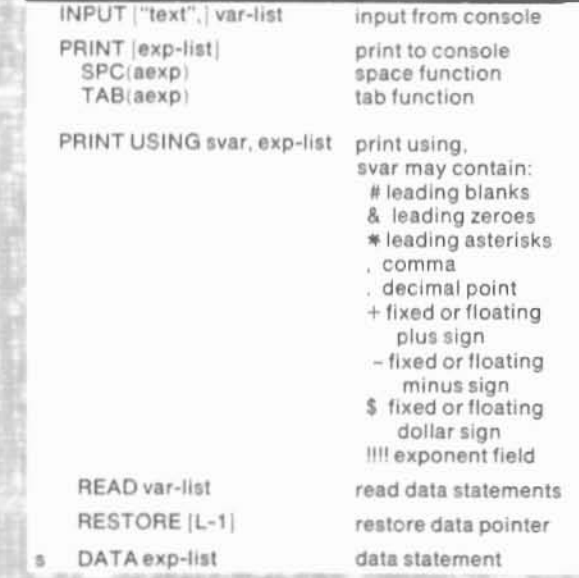

#### File I/O

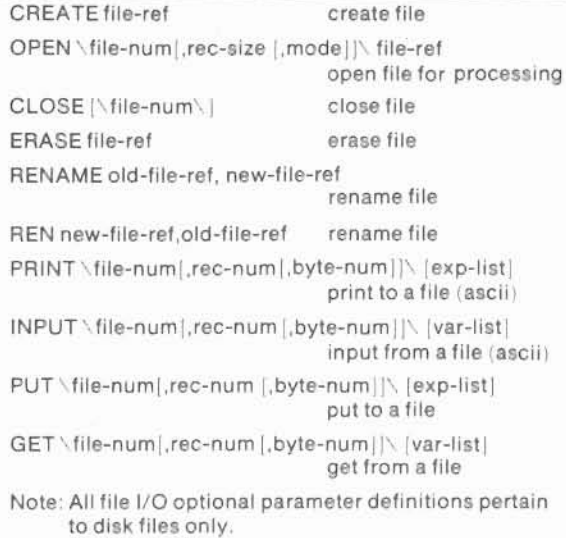

### **Functions**

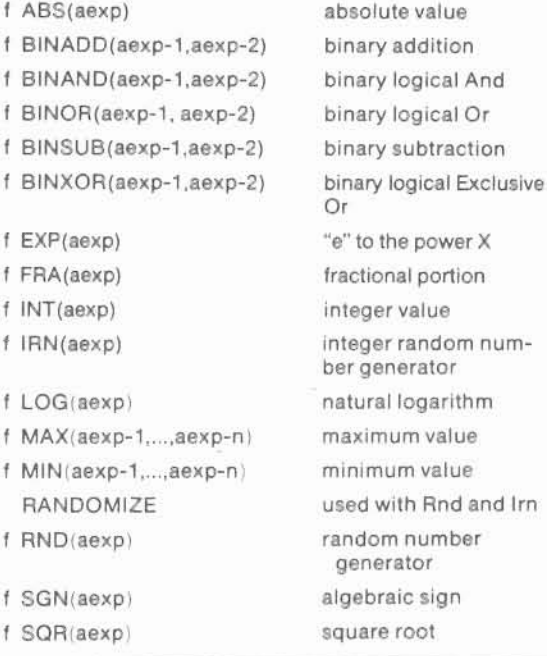

#### **Trigonometric Functions**

value

sign

Rnd and Irn

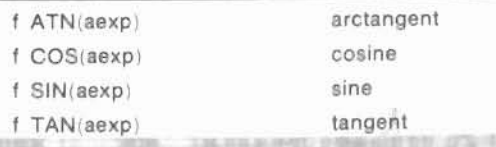

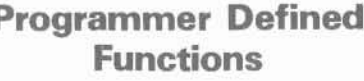

 $f$  DEF FNname $(X-1,...,X-n) = aexp$ user defined function

#### **String Functions**

ASCII value

ASCII equivalent

inserts null characters

ASCII hexadecimal representation

position of substring

numeric representa-

length of string.

representation

representation

tion with error conditions

character

numeric

date

time

- f ASC(sexp) f CHR\$(aexp) EXPAND svar, aexp
- f HEX\$(aexp)
- f LEN(sexp)
- f POS(sexp-1,sexp-2, avar)
- f STR\$(aexp)
- f VAL(sexp)
- f VALC(sexp)
- f DATE\$(sexp) f TIME\$(sexp)

ECHO

ESC

#### **System and File Status**

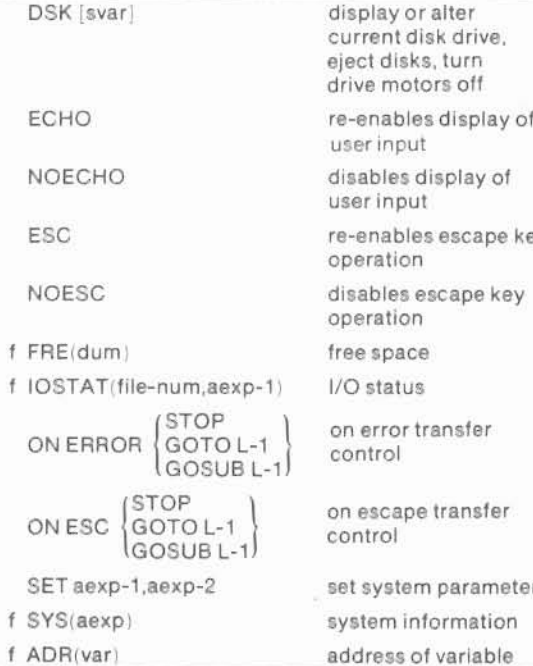

#### **Machine Level**

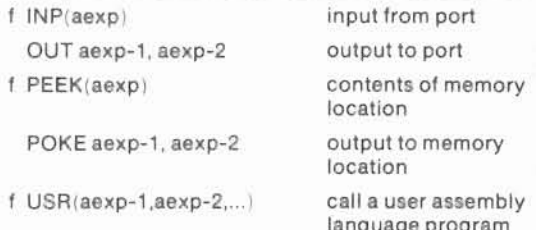

#### **Scope**

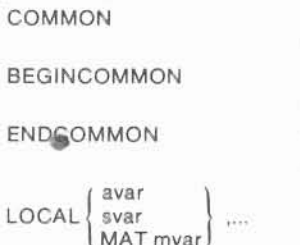

reserve common storage area, method I

begin common storage area, method II

end common storage area, method II

define local variable

#### **Procedures**

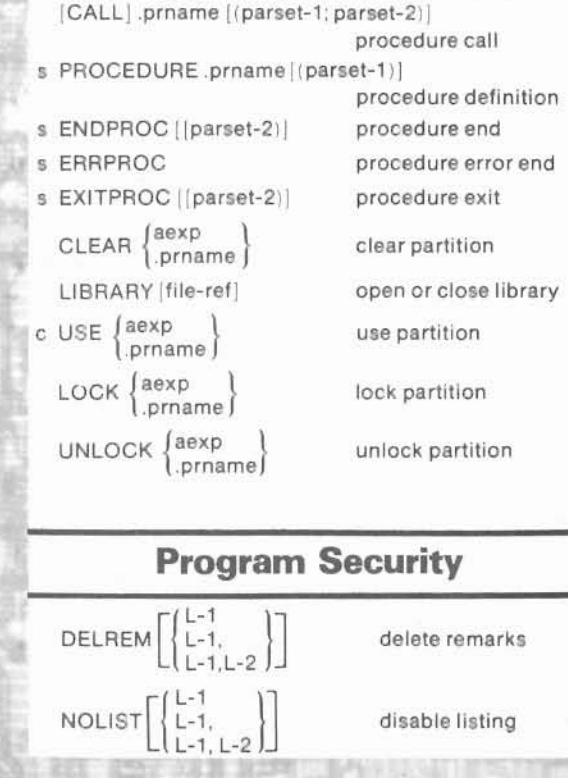